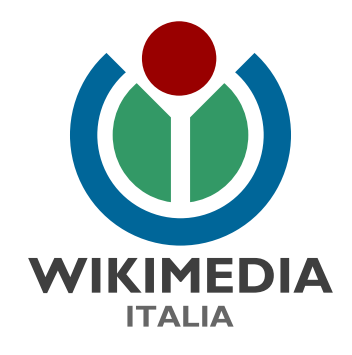

#### OPENSTREETMAP: IL DATABASE GEOGRAFICO COLLABORATIVO PER LA CONOSCENZA DEL TERRITORIO 6 a lezione – Parte 2

Matteo Zaffonato- Coordinatore regionale OpenStreetmap per il Veneto matteo.zaffonato@wikimedia.it 04/12/2020

# Chi controlla i dati inseriti e li corregge?

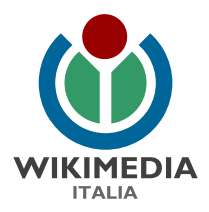

# Una moltitudine di mappatori!

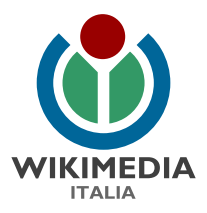

### Bottone Cronologia

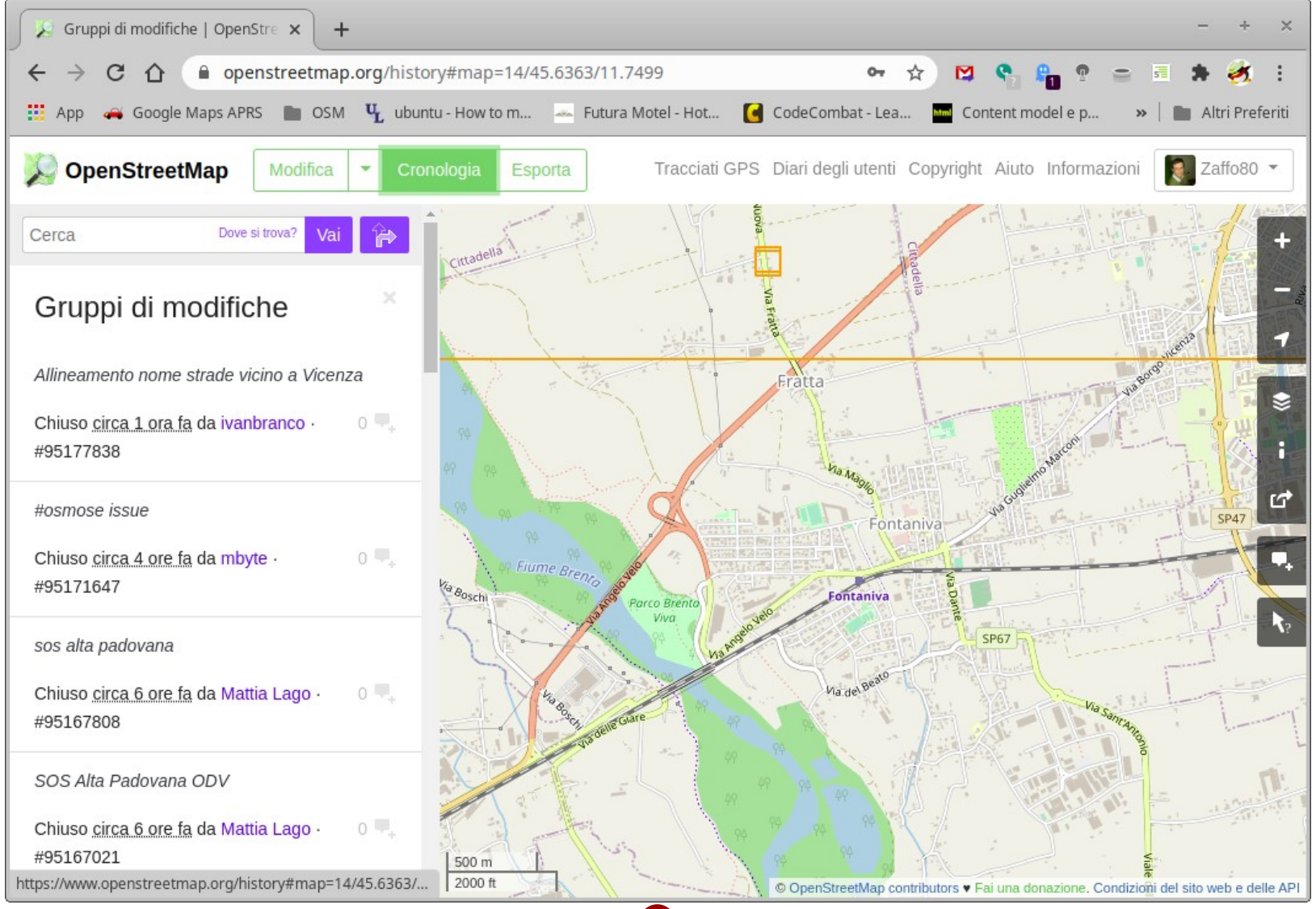

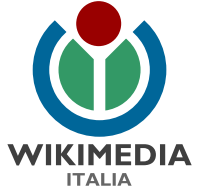

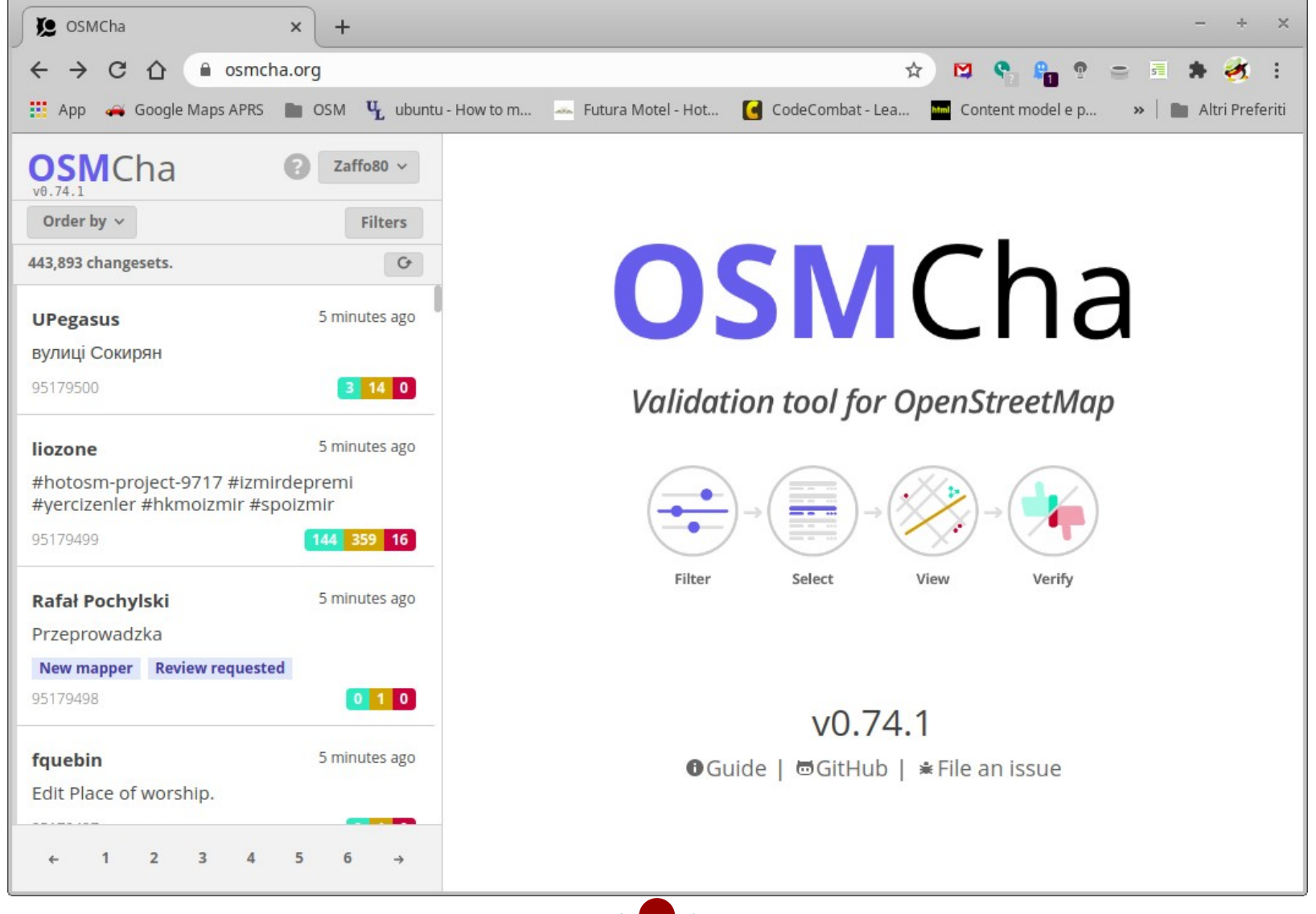

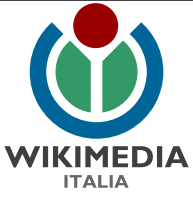

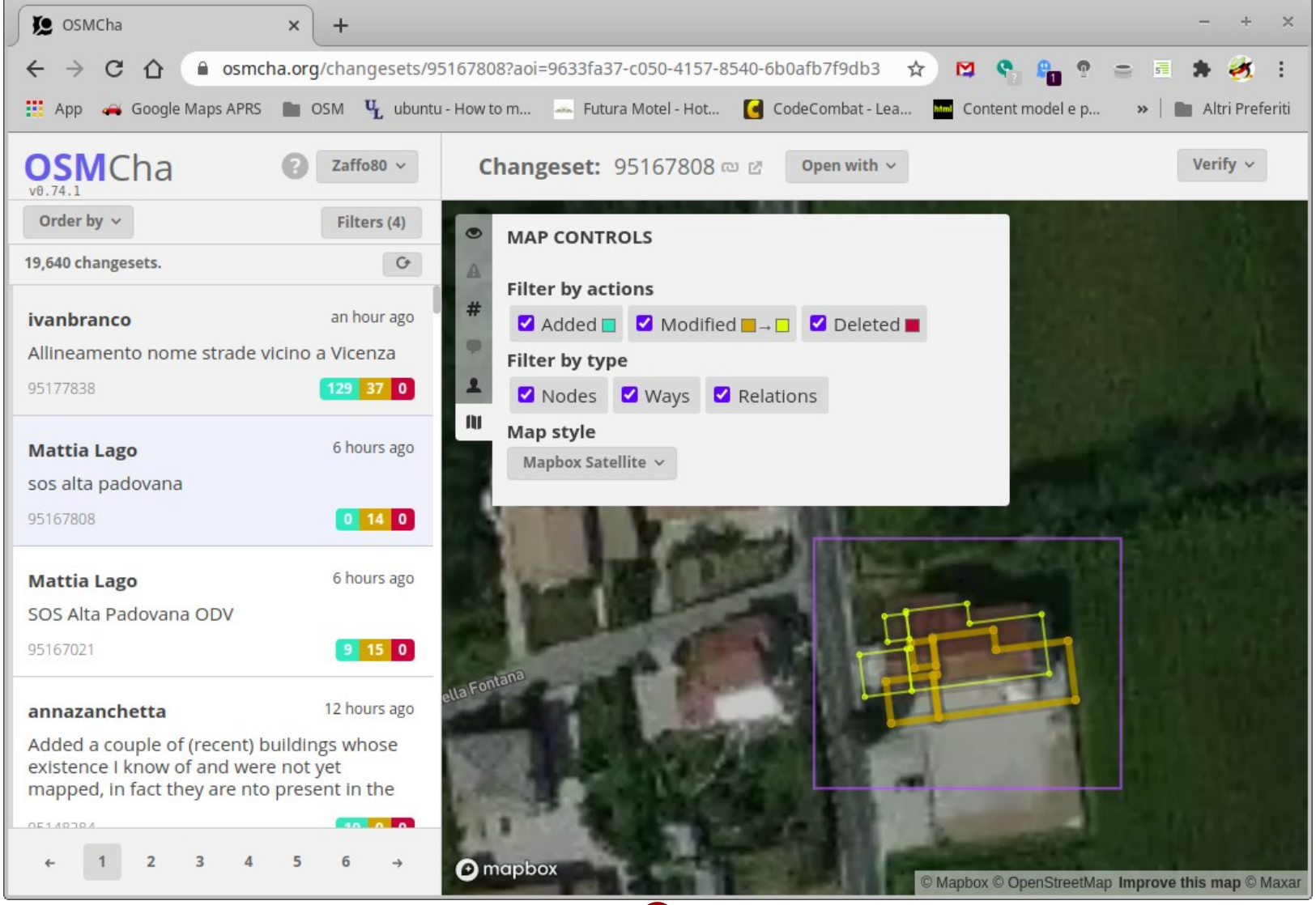

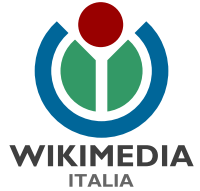

- OpenStreetMap Changeset Analyzer
- Inizialmente creato da Wille Marcel nel 2015
- Scopo iniziale: analizzare changesets sospetti in **OSM**
- Successivamente Mapbox ha creato un istanza globale come strupento pe garantire la qualità dei dati
- Disponibile per tutta la comunità OSM
- https://wiki.openstreetmap.org/wiki/OSMCha

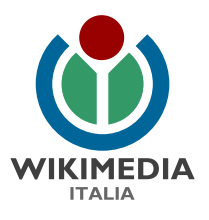

Usato per:

- Controllo changeset richiesto da nuovi mappers o chiunque
- Changesets marcati automaticamente per review
- Aggiunte di nuove città/stati, eliminizazioni massive, uso di tag invalidi
- Grande aggiunta di dati o imports da parte di nuovi e vecchi utenti
- Changesets con "revert" nel commento or creati usando il plugin "Reverter"
- Changesets per #missingmaps o #hotosm

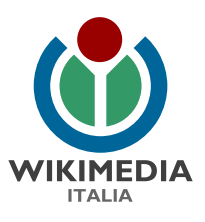

## Aiuto su OSM

- Wiki <https://wiki.openstreetmap.org/>
- Mappatori in zona
- Mailing List Nazionale e regionale <https://lists.openstreetmap.org/listinfo/>
- Gruppi Telegram [https://wiki.openstreetmap.org/wiki/List\\_of\\_OSM\\_ce](https://wiki.openstreetmap.org/wiki/List_of_OSM_centric_Telegram_accounts) ntric Telegram accounts
- Coordinatori regionali <https://www.wikimedia.it/coordinatori/>

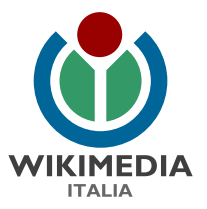

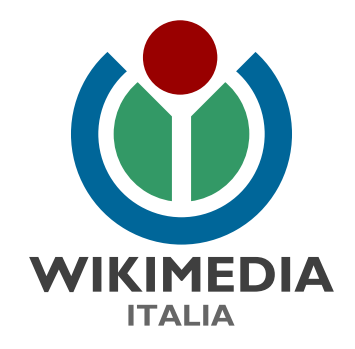

### Domande?

Matteo Zaffonato matteo.zaffonato@wikimedia.it 04/12/2020

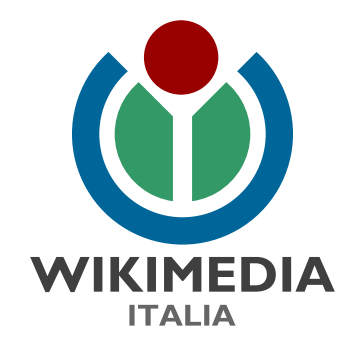

## Grazie per l'attenzione

Matteo Zaffonato- Coordinatore regionale OpenStreetmap per il Veneto matteo.zaffonato@wikimedia.it 04/12/2020